# **Растровая графика**

 $\bigcap$ 

 $\overline{\bigcap}$ 

 $\bigcirc$ 

 $\bigcap$ 

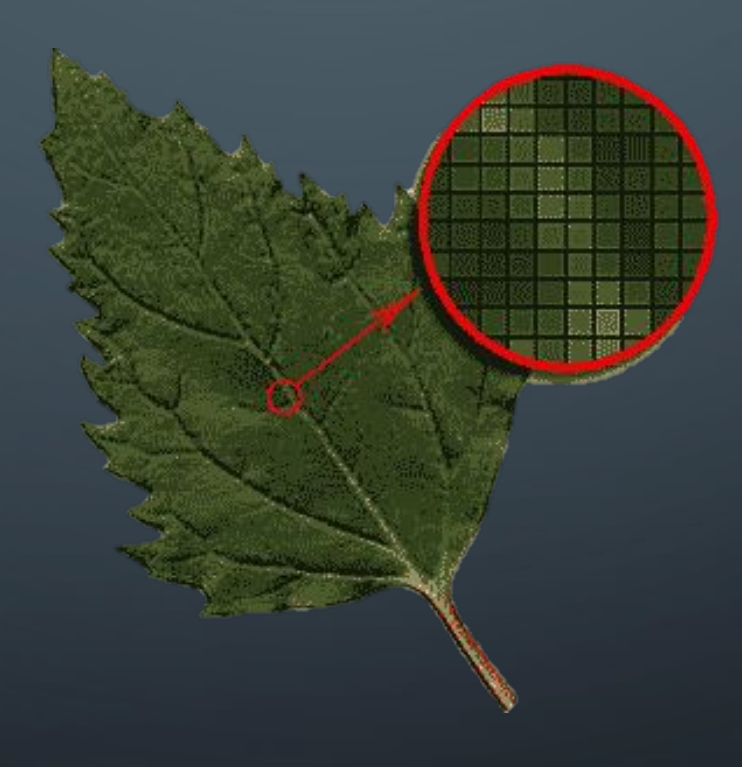

## **РАСТРОВАЯ ГРАФИКА**

Растровое изображение представляет собой мозаику из очень мелких элементов – *пикселей.*

Оно похоже на лист клетчатой бумаги, на котором каждая клеточка (пиксель) закрашена определенным цветом, и в результате такой раскраски формируется изображение.

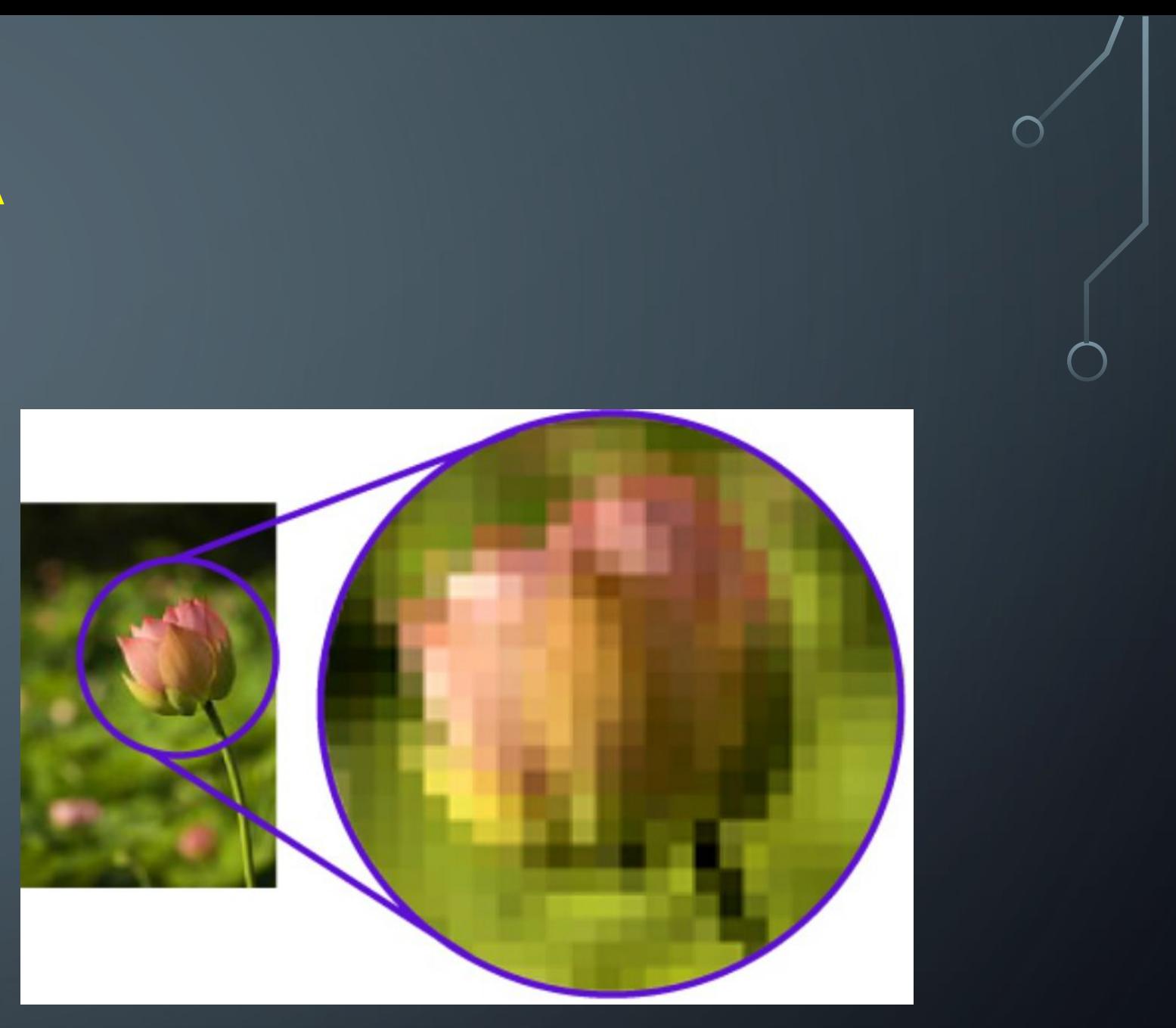

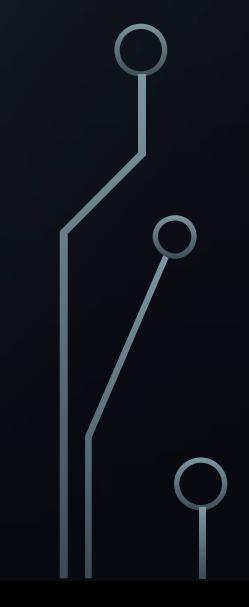

## **ИСТОЧНИКИ ПОЛУЧЕНИЯ РАСТРОВОЙ ГРАФИКИ**

•Сканеры

 $\bigcirc$ 

•Цифровые фотоаппараты

•Цифровые видеокамеры

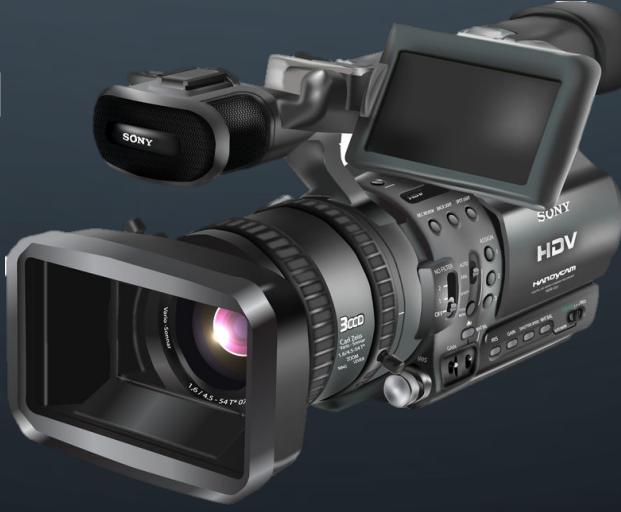

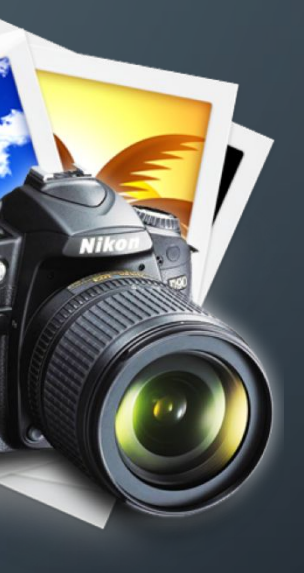

## ДОСТОИНСТВА РАСТРОВОЙ ГРАФИКИ

## НЕДОСТАТКИ РАСТРОВОЙ ГРАФИКИ

- для хранения растровых изображений требуется большой объем памяти;
- растровые изображения имеют ограниченные возможности при масштабировании, вращении и других преобразованиях.

- эффективно представляет изображения фотографического качества;
- изображения могут быть легко распечатаны на принтере

Графические редакторы – это инструменты, с помощью которых художник создает и редактирует изображения на компьютере.

Улучшение качества изображений, а также монтаж фотографий выполняются в редакторах растровой графики.

Графические редакторы, как правило, позволяют комбинировать требуемый цвет из 256 оттенков красного, 256 оттенков зеленого и 256 оттенков синего. Таким образом, на экране компьютера можно получить более 16 миллионов цветовых оттенков.

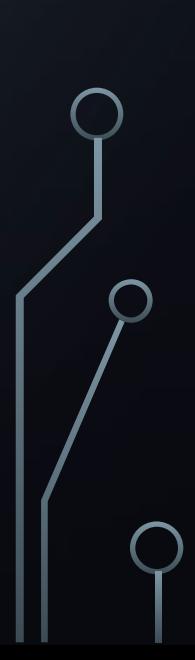

## РАСТРОВЫЕ ГРАФИЧЕСКИЕ РЕДАКТОРЫ

- •Microsoft Paint
- •Adobe Photoshop
- •Corel PHOTO-PAINT
- •GIMP

 $\bigcap$ 

•Corel Paint Shop Pro

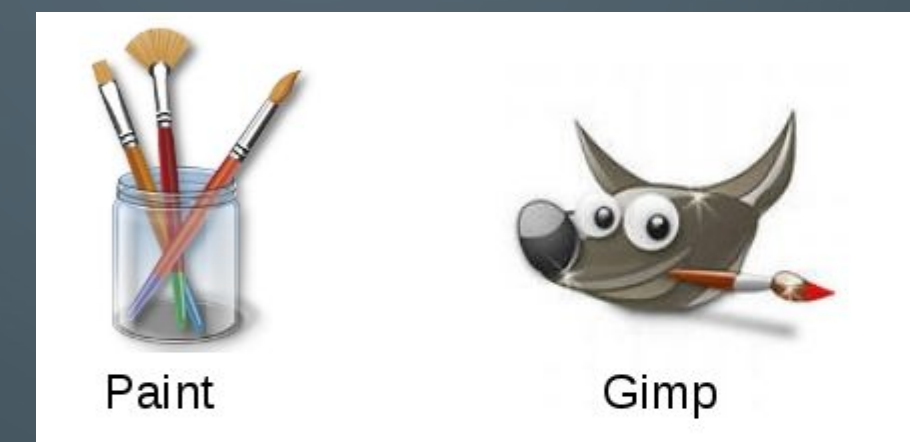

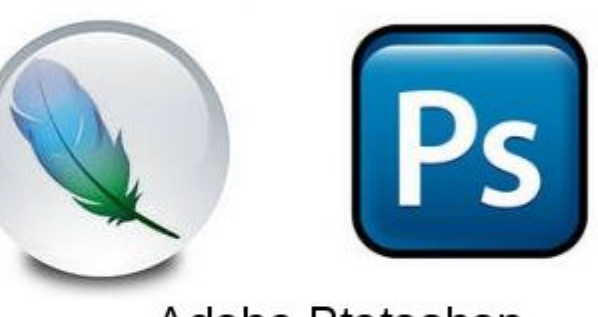

### Adobe Ptotoshop

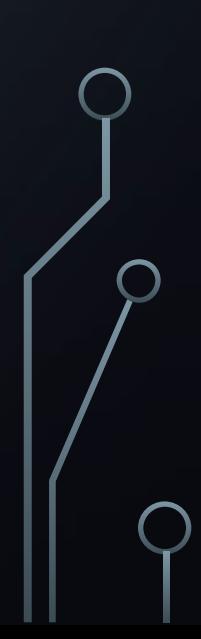

## ФОРМАТЫ ГРАФИЧЕСКИХ ФАЙЛОВ

 **Формат графического файла** – способ представления графических данных на внешнем носителе.

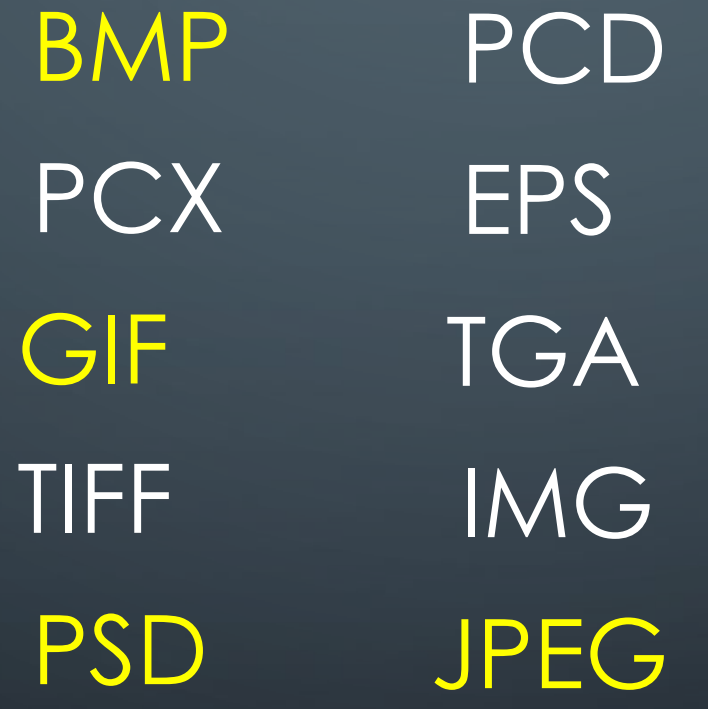

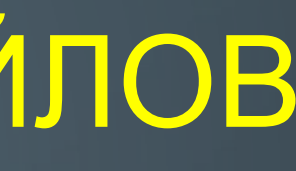

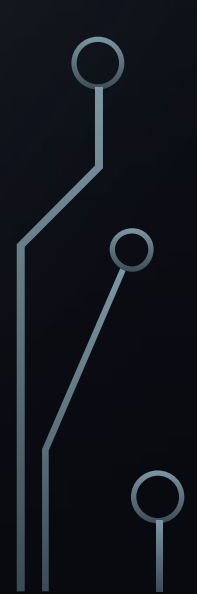

## **BMP** WINDOWS DEVICE INDEPENDENT BITMAP

- Формат предназначен для Windows, поэтому поддерживается практически всеми приложениями.
- •Не применяется в издательской деятельности.

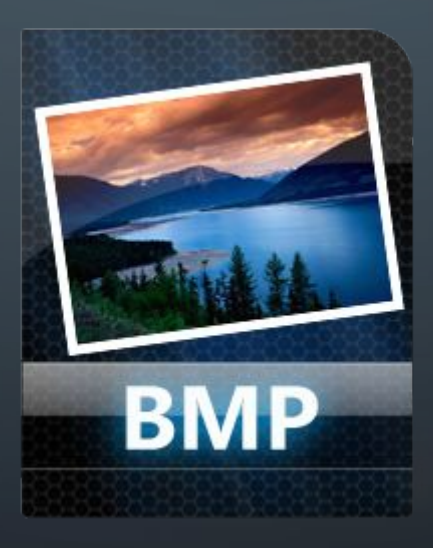

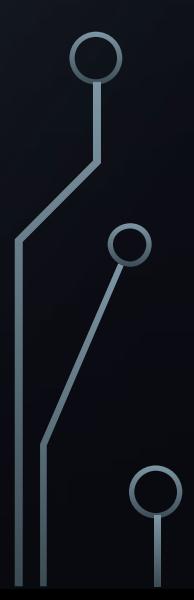

## **GIF** (GRAPHIC INTERCHANGE FORMAT)

- •Создан специально для передачи изображений в глобальных сетях.
- •Обладает самым эффективным методом сжатия, что необходимо для сокращения времени передачи изображений;
- •Новая версия допускает хранение в одном файле нескольких изображений;
- •Чаще всего такая возможность используется на страницах Web. Web-браузер демонстрирует изображения, находящиеся в файле GIF, последовательно. Если каждое изображение представляет собой фазу мультипликации, то вы увидите маленький мультфильм;
- •Открывают почти все редакторы растровой графики и настольных издательских систем; редакторы векторной графики, поддерживающие растровые объекты.

**GIF** 

## **PSD** (ADOBE PHOTOSHOP DOCUMENT )

- Внутренний для программы Adobe Photoshop;
- •Единственный формат, в котором сохраняются все сведения о документе, включая слои и каналы;
- •Готовое изображение лучше сохранять в других графических форматах, по двум причинам.
- •Во-первых, файл PSD по размеру гораздо больше.
- •Во-вторых, этот формат не импортируется программами верстки и объектной график.

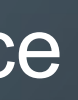

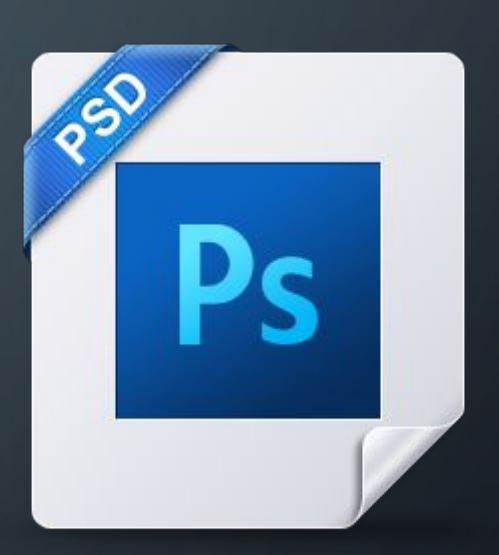

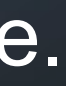

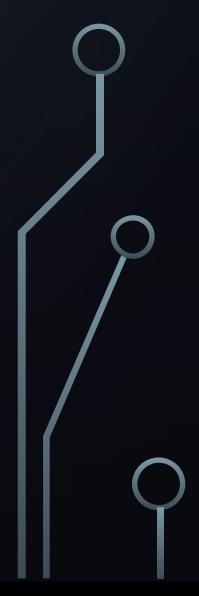

## **JPEG**  (JOINT PHOTOGRAPHIC EXPERTS GROUP)

- •Предназначен для сохранения точечных файлов со сжатием;
- Сжатие по этому методу уменьшает размер файла от десятых долей процента до ста раз (практический диапазон — от 5 до 15 раз), но сжатие в этом формате происходит с потерями качества (в пределах допустимого); JPG
- Использование этого формата в полиграфии не рекомендуется;
- •Открывают редакторы растровой графики; редакторы векторной графики, поддерживающие растровые объекты.

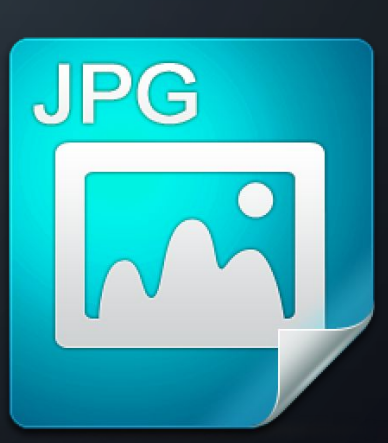

### Мы можем переворачивать рисунки

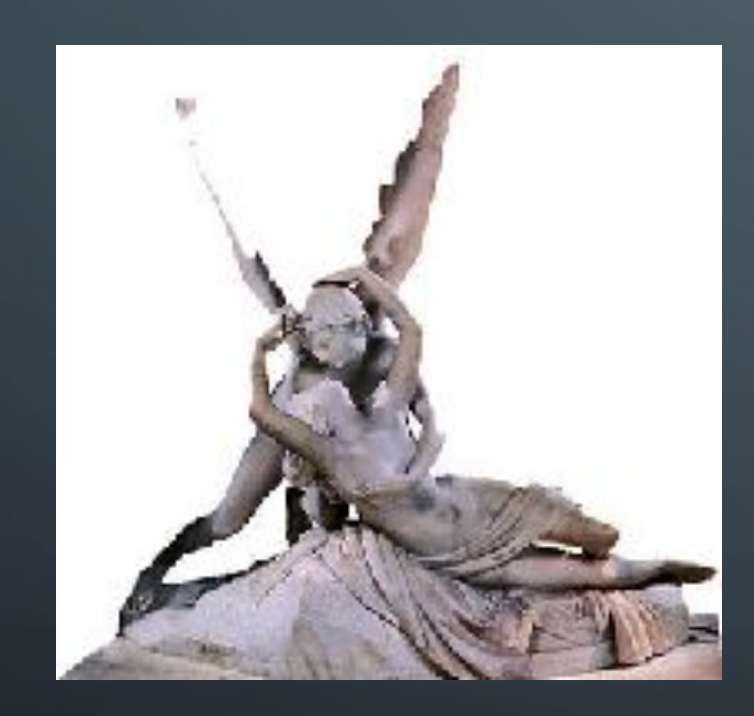

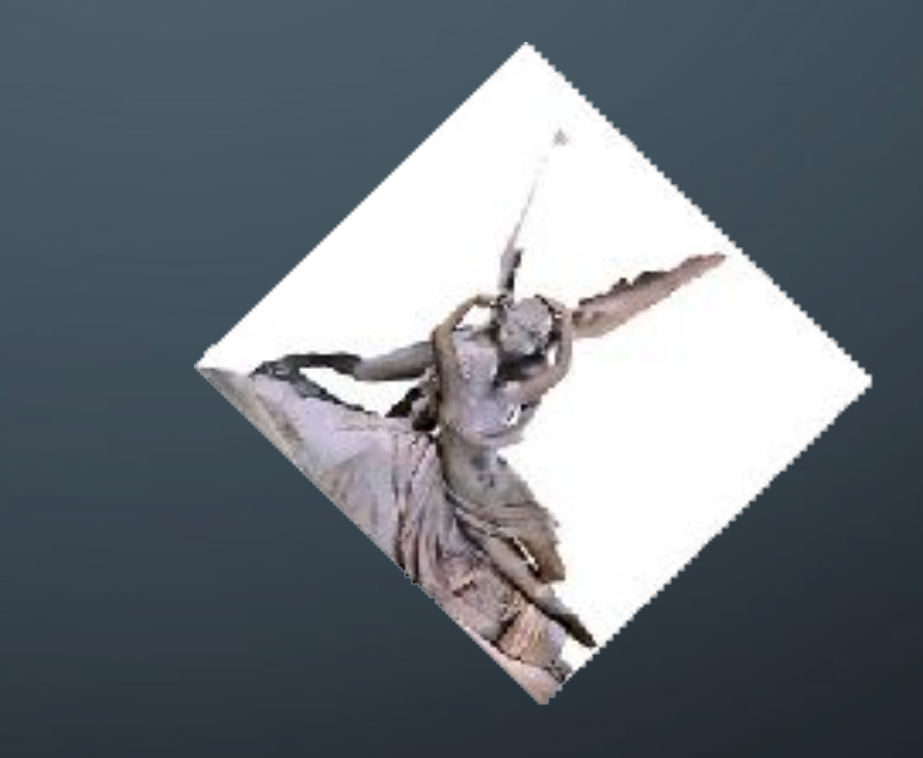

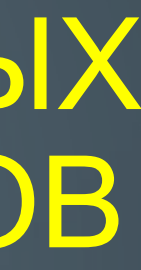

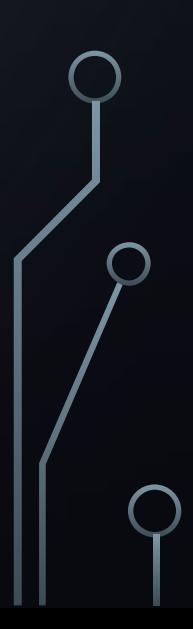

### Убирать фон

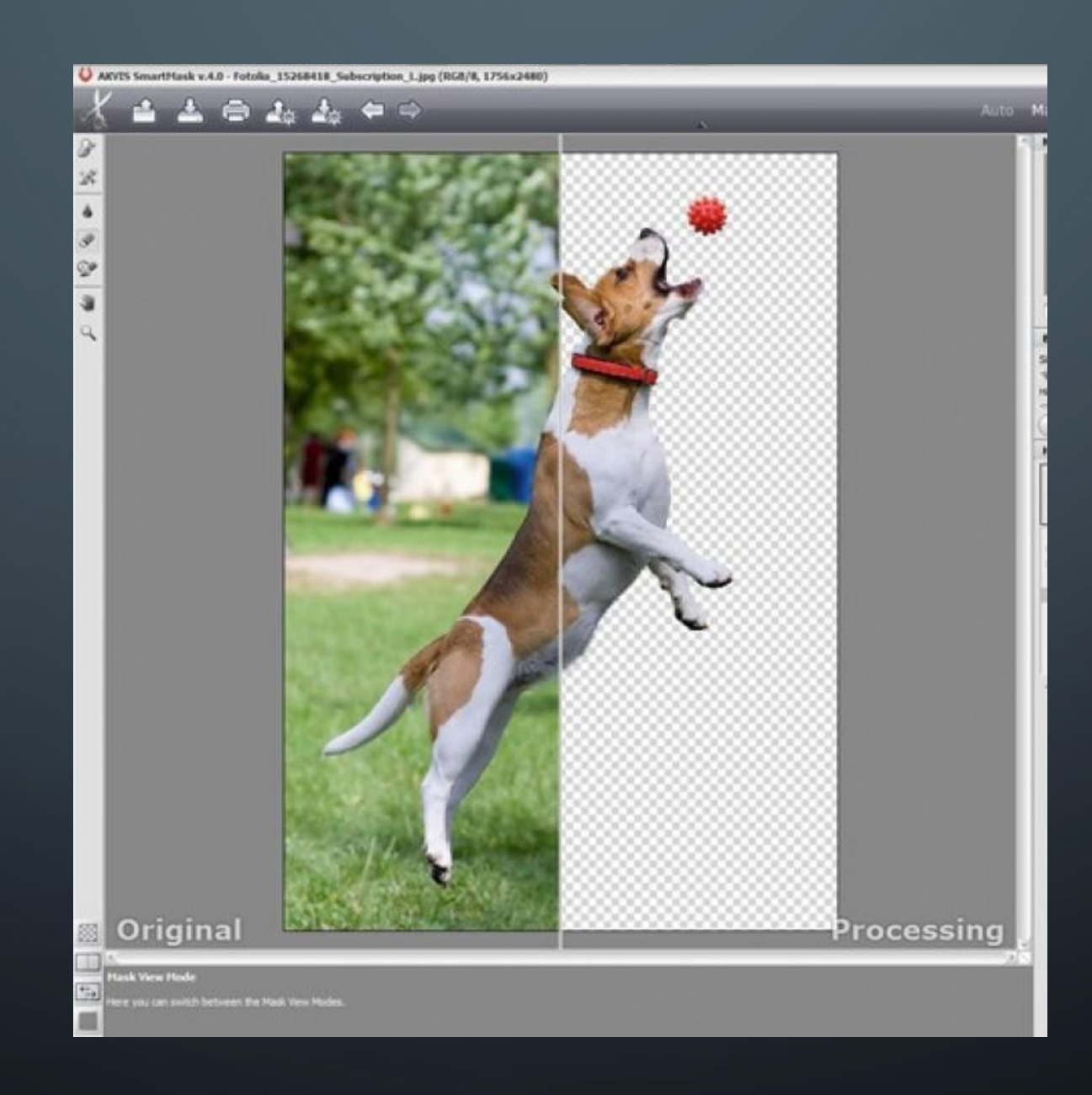

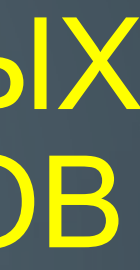

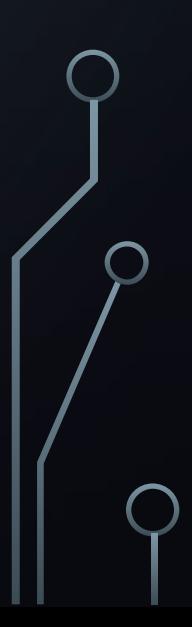

Кадрировать изображение

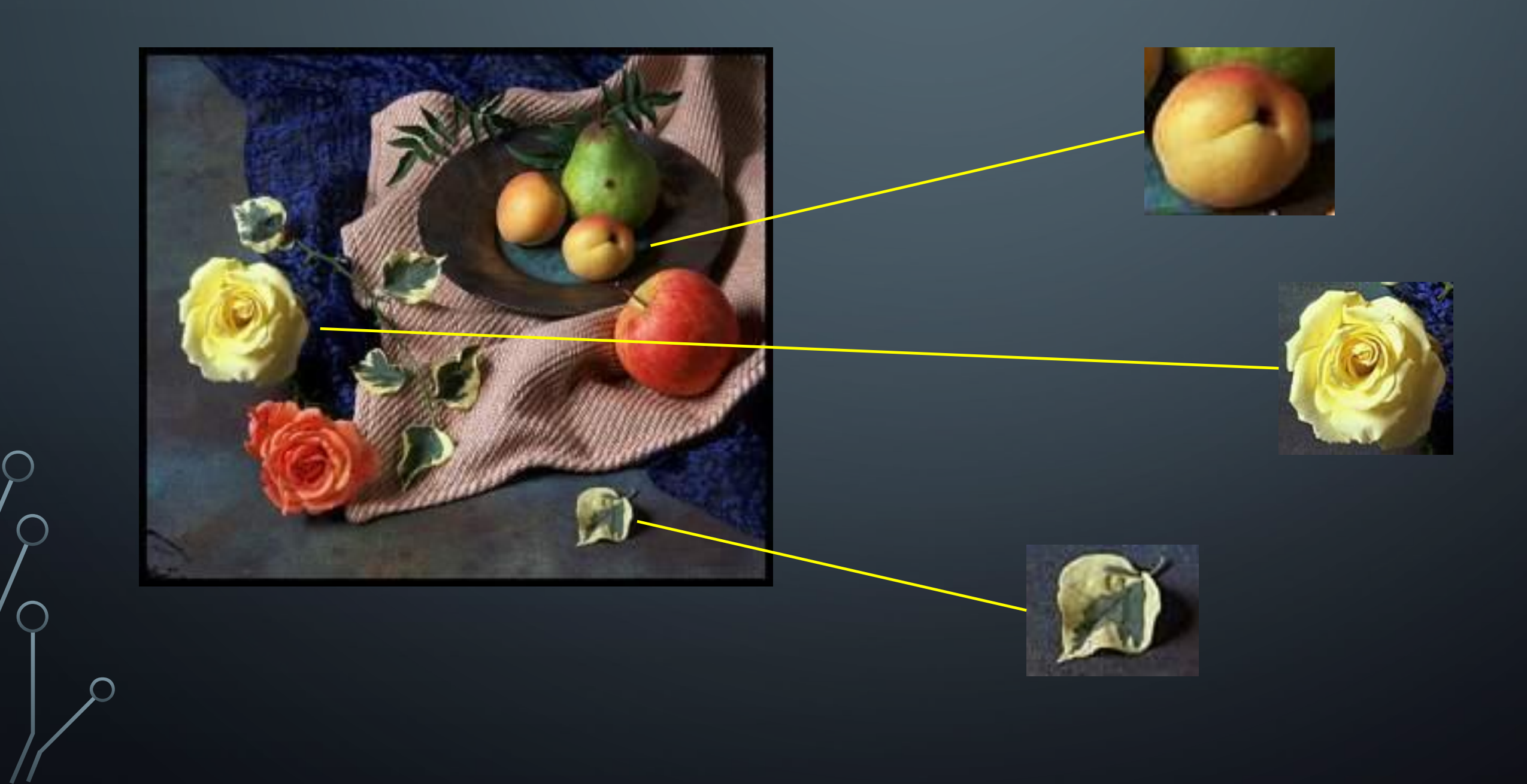

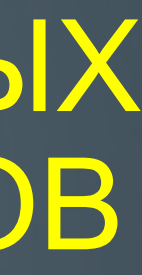

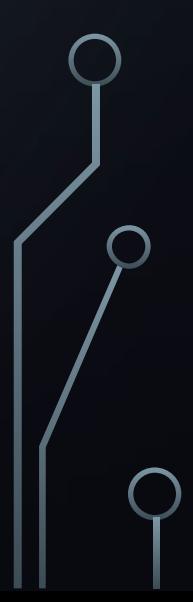

### ВСТАВЛЯТЬ ТЕКСТ В ИЗОБРАЖЕНИЕ

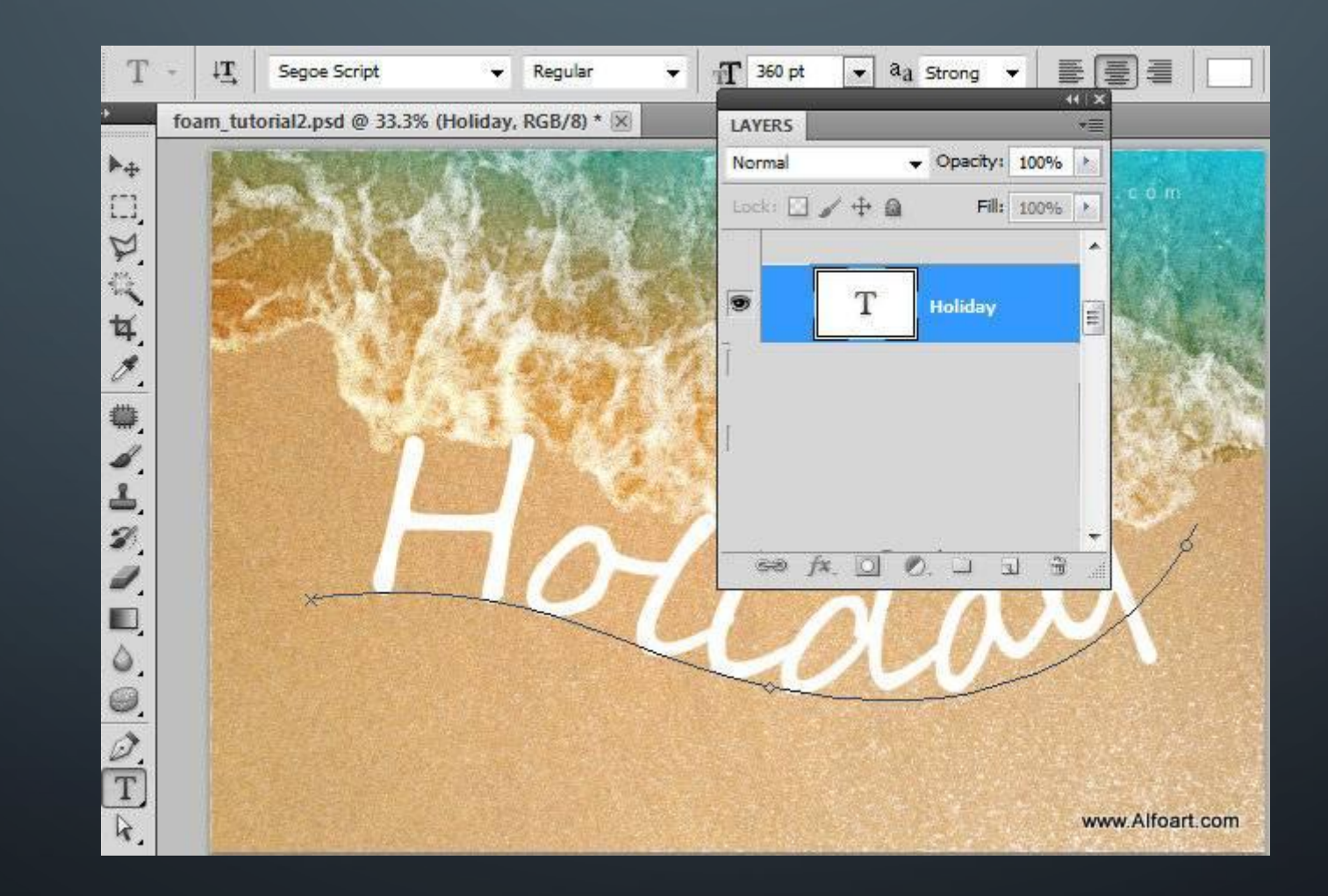

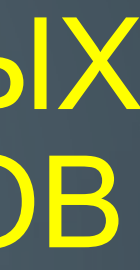

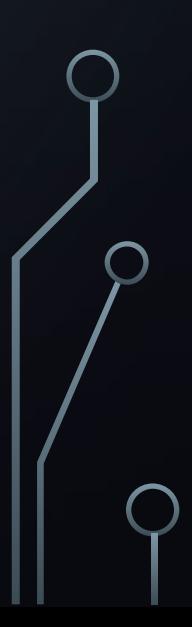

### СТИРАТЬ НАДПИСИ В ИЗОБРАЖЕНИЯХ

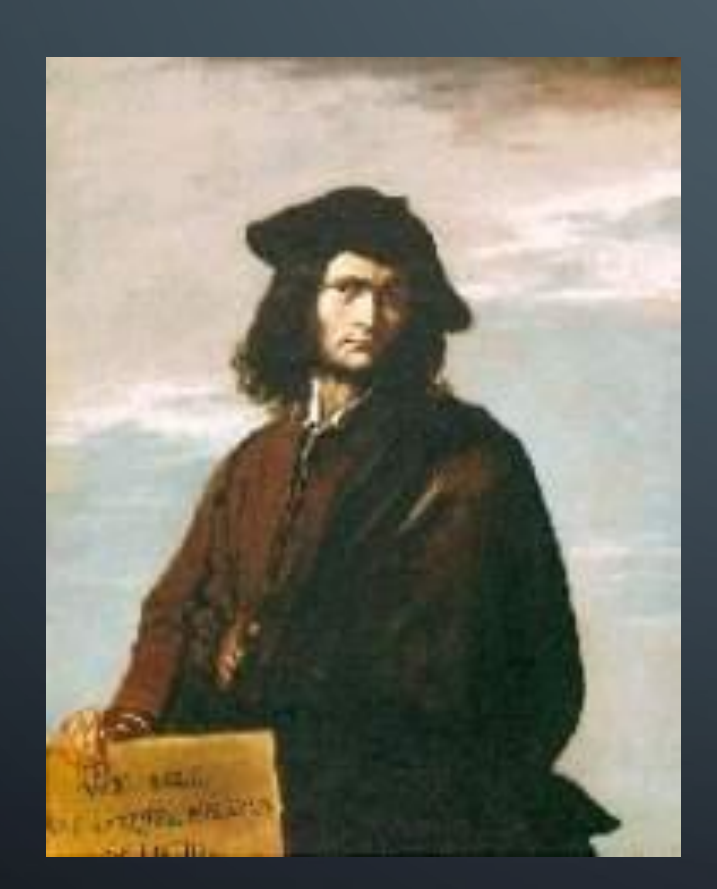

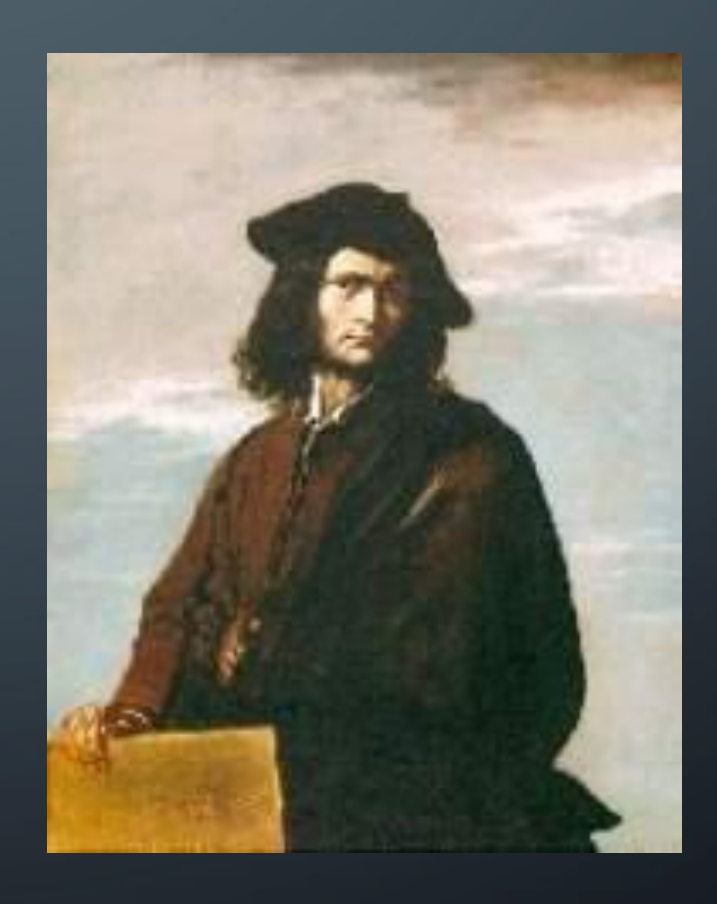

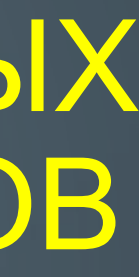

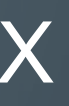

### ИЗМЕНЯТЬ ЯРКОСТЬ И КОНТРАСТНОСТЬ

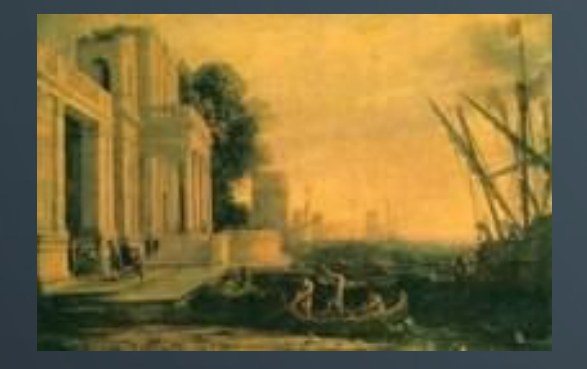

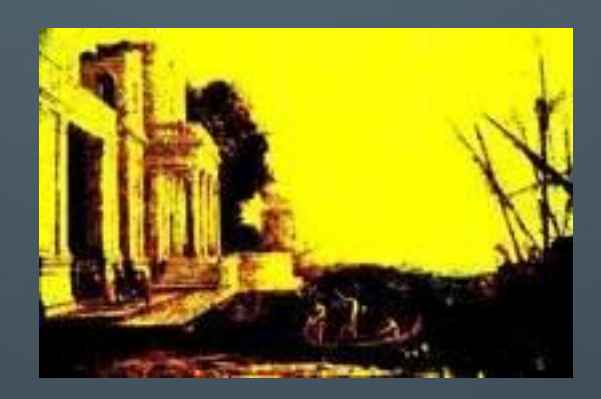

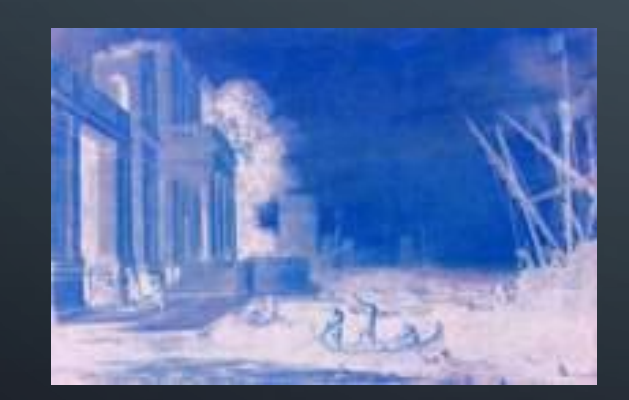

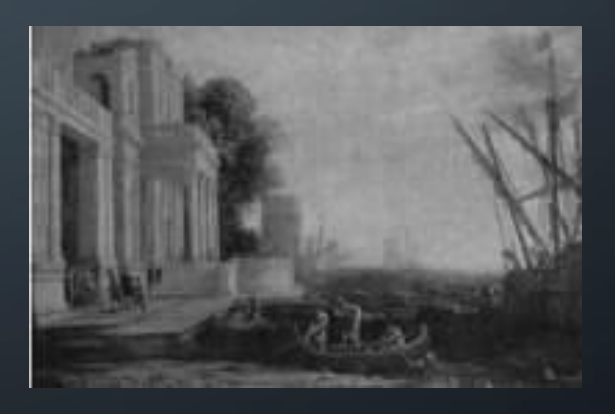

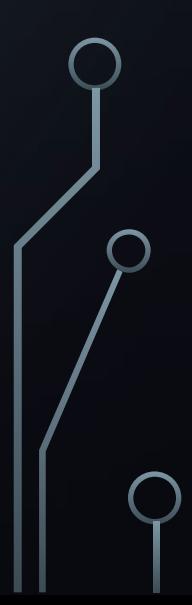

### ДЕЛАТЬ ВИНЬЕТКИ

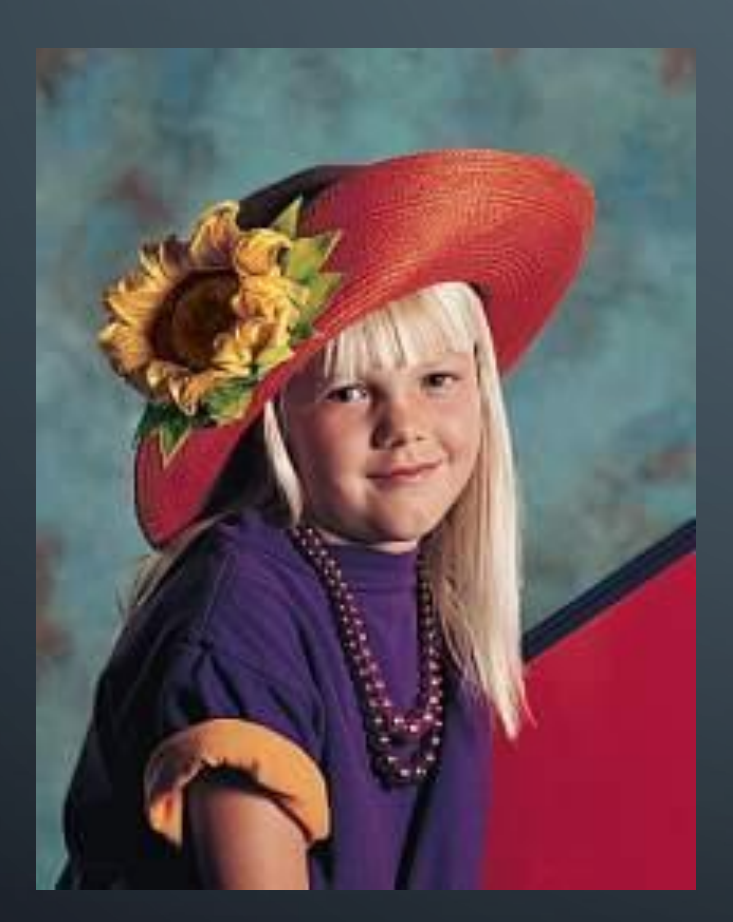

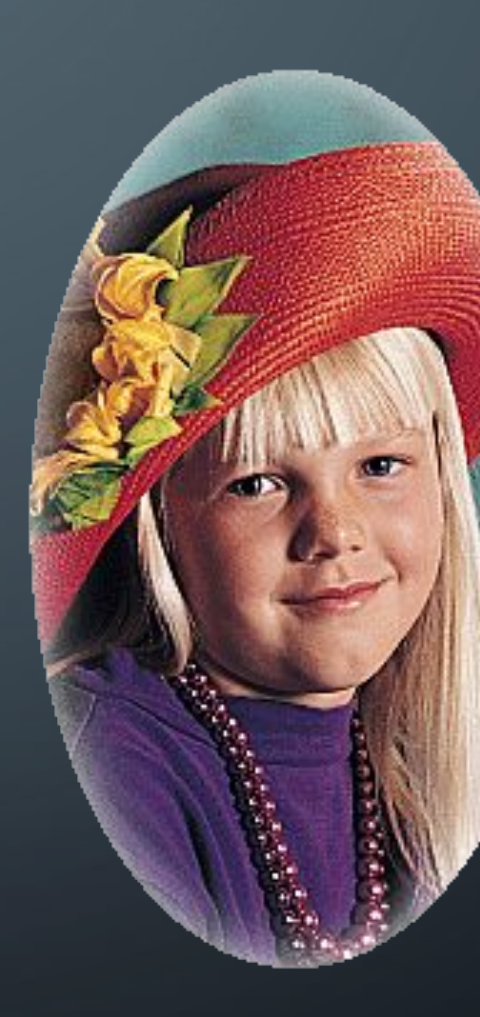

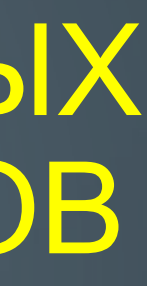

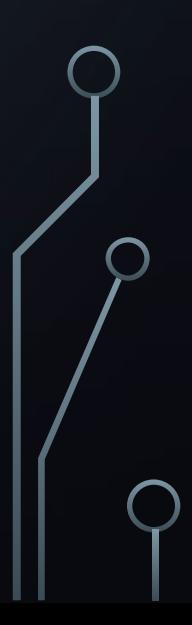

### СОВМЕЩАТЬ ИЗОБРАЖЕНИЯ

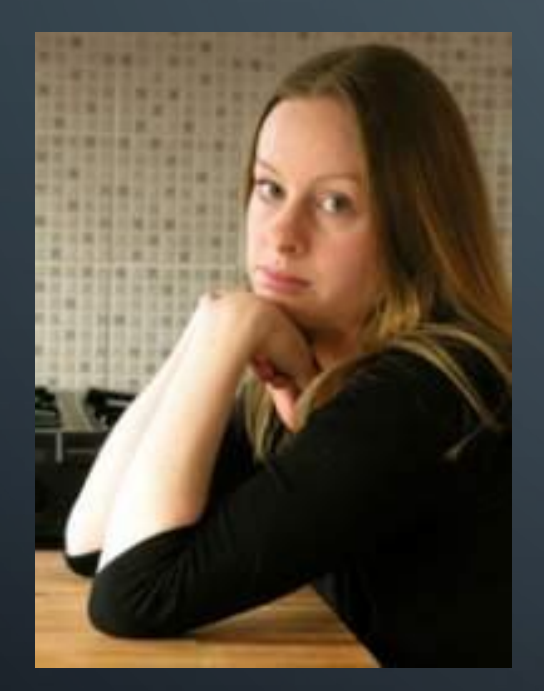

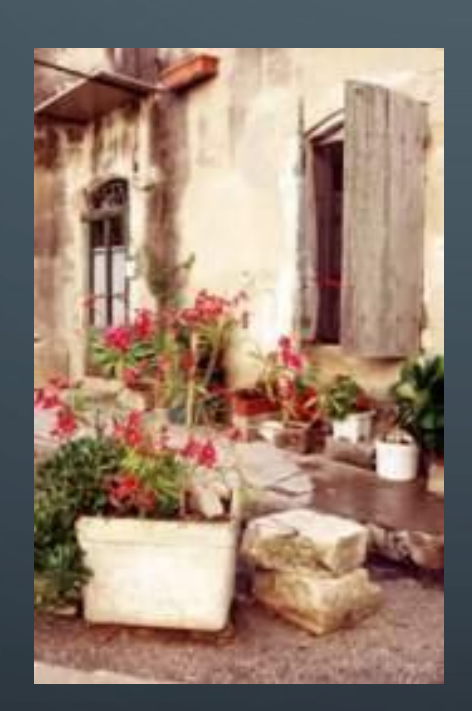

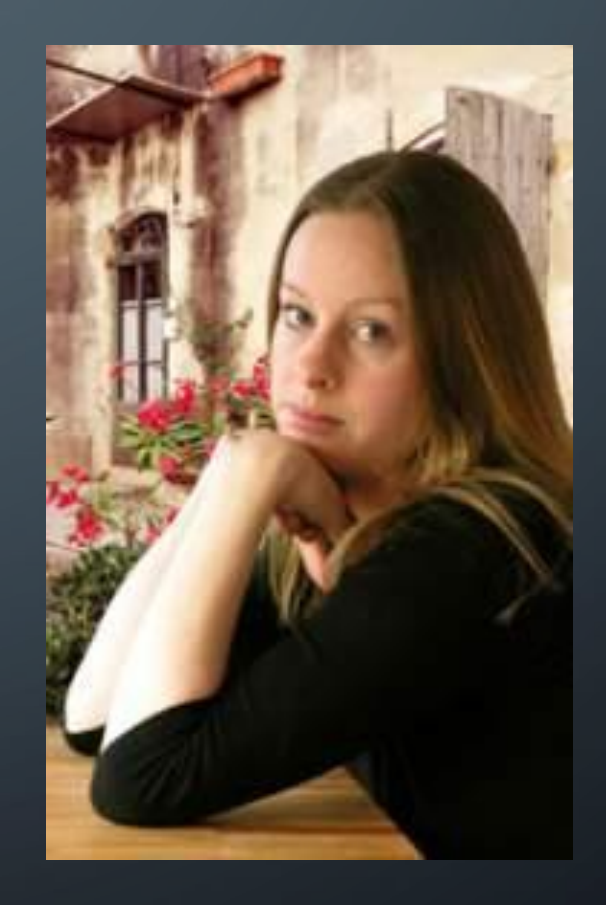

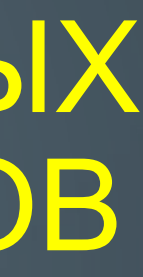

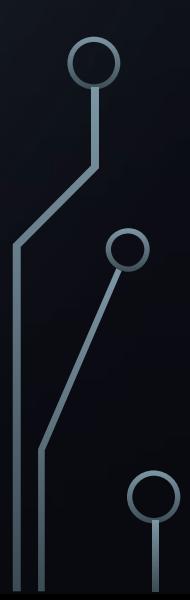

### ДЕЛАТЬ ОТКРЫТКИ

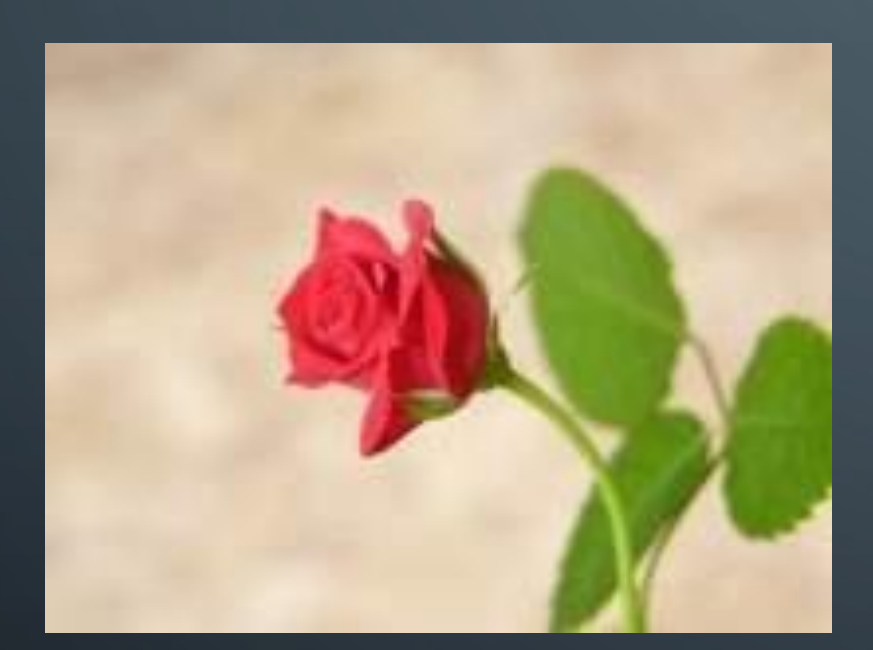

 $\bigcap$ 

 $\bigcap$ 

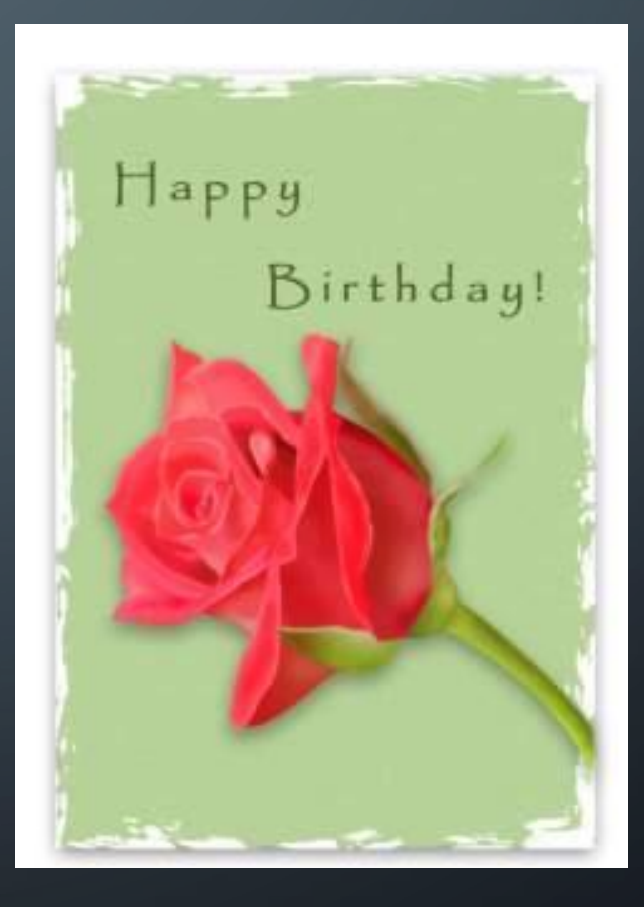

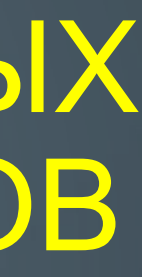

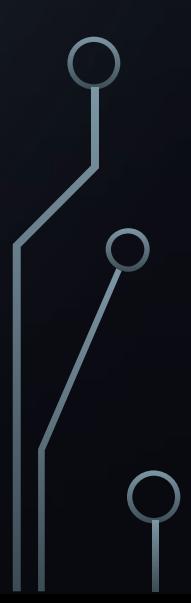

### ФОТОЭФФЕКТЫ

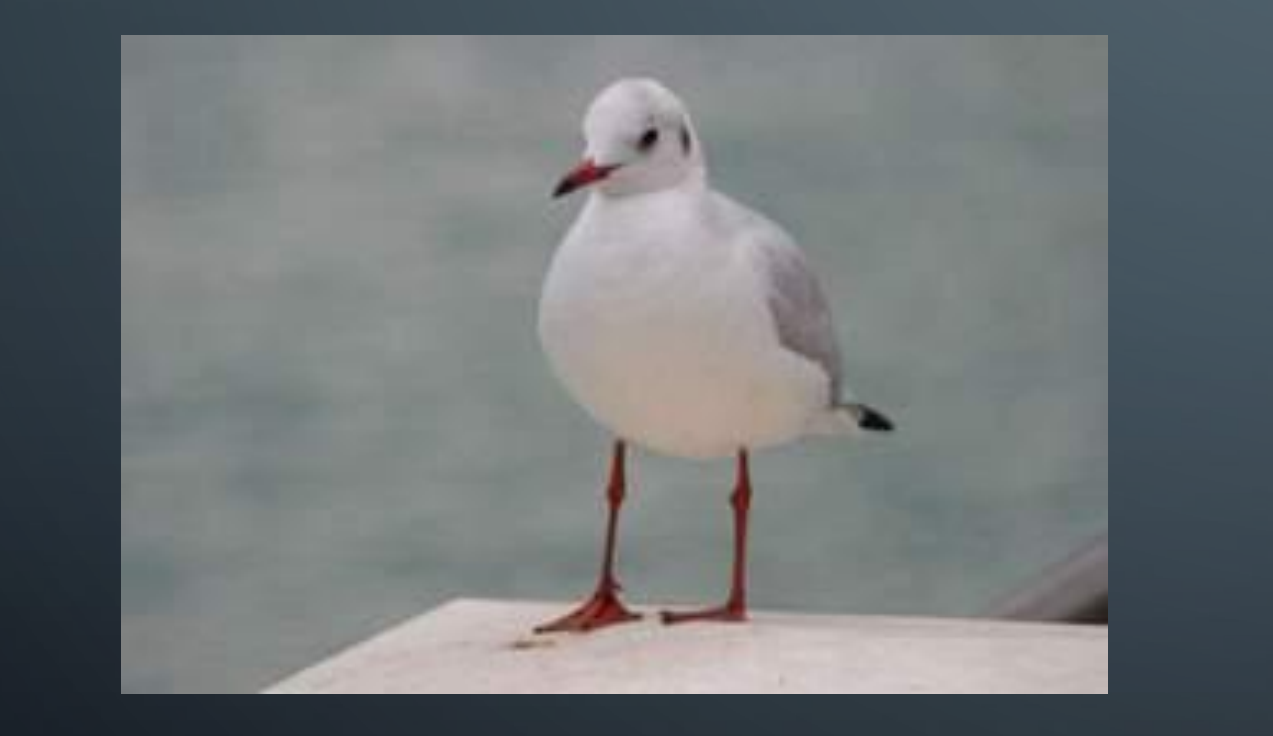

 $\bigcap$ 

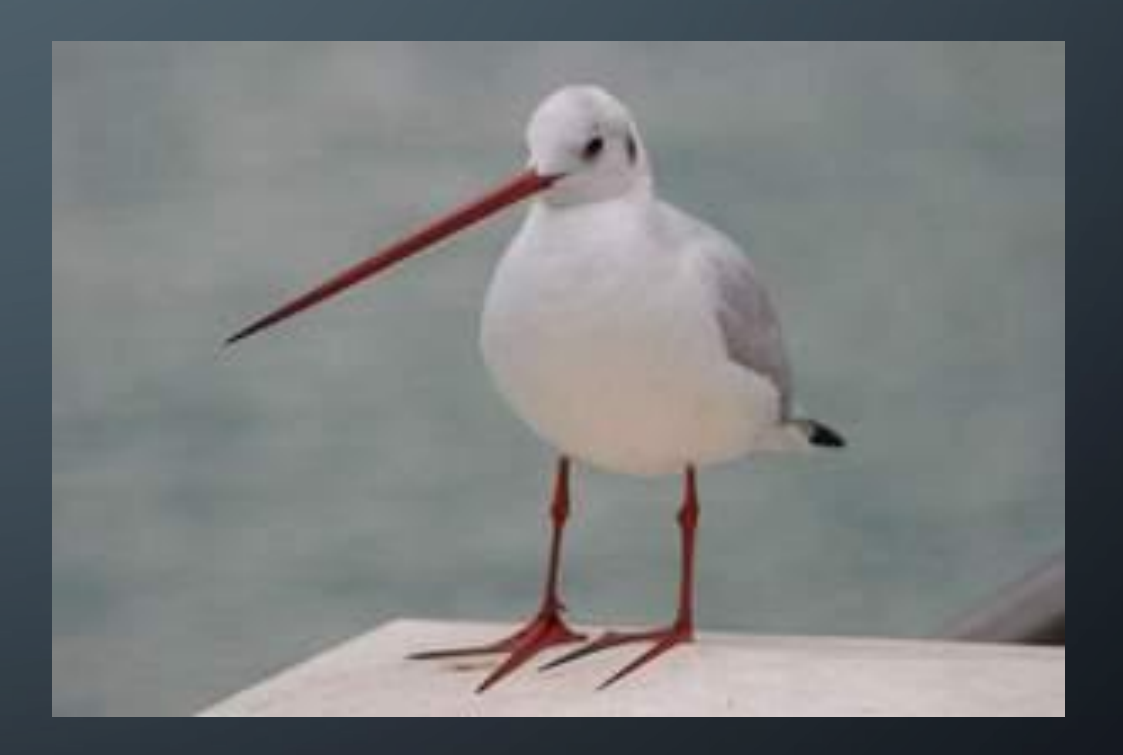

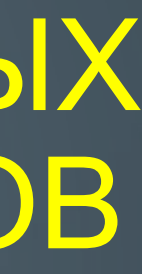

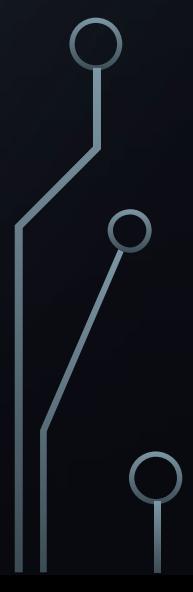

### ЭФФЕКТ РИСОВАНИЯ

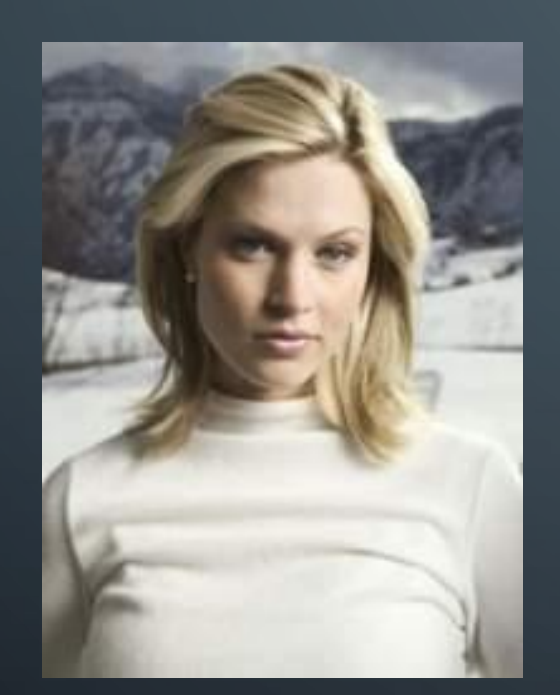

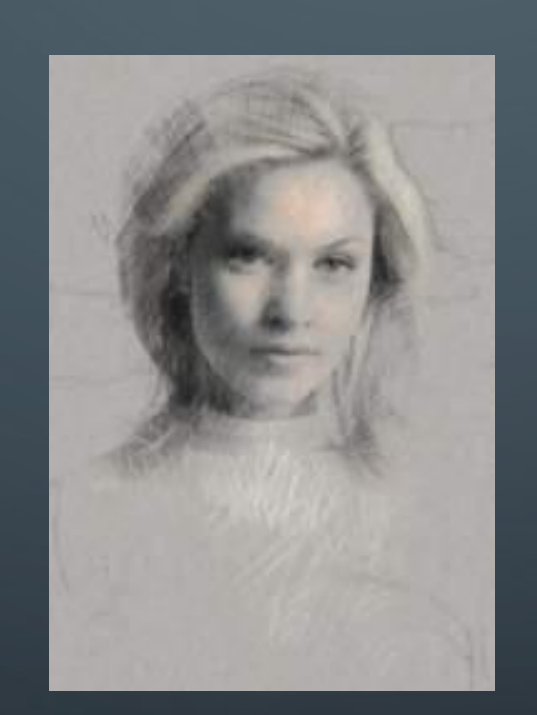

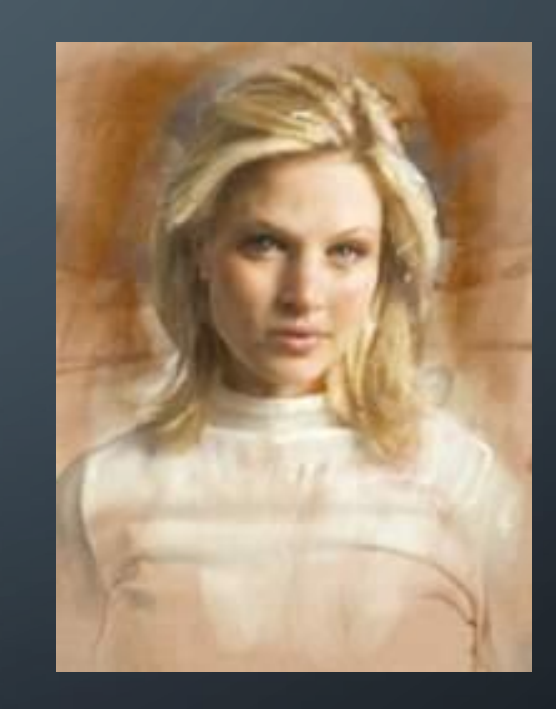

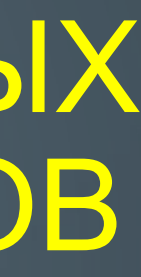

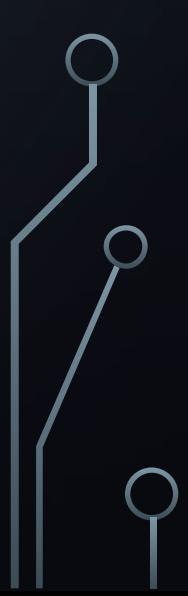

### РЕТУШЬ СТАРЫХ СНИМКОВ

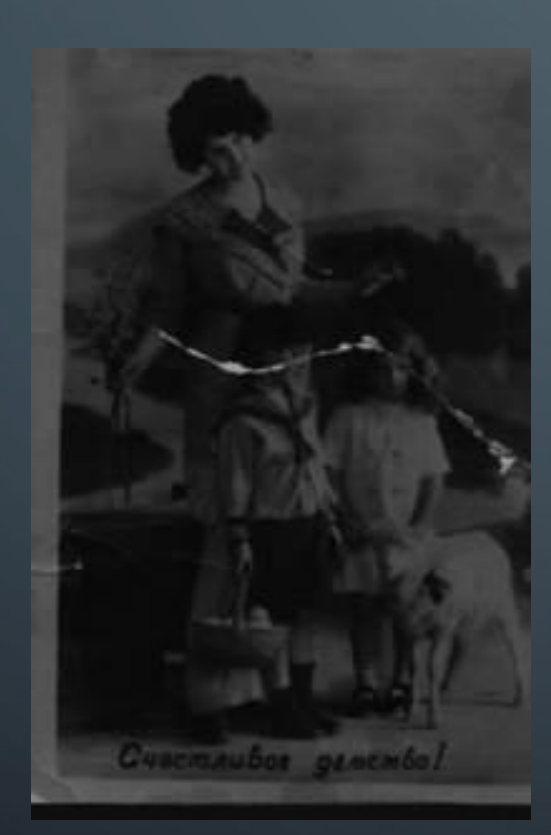

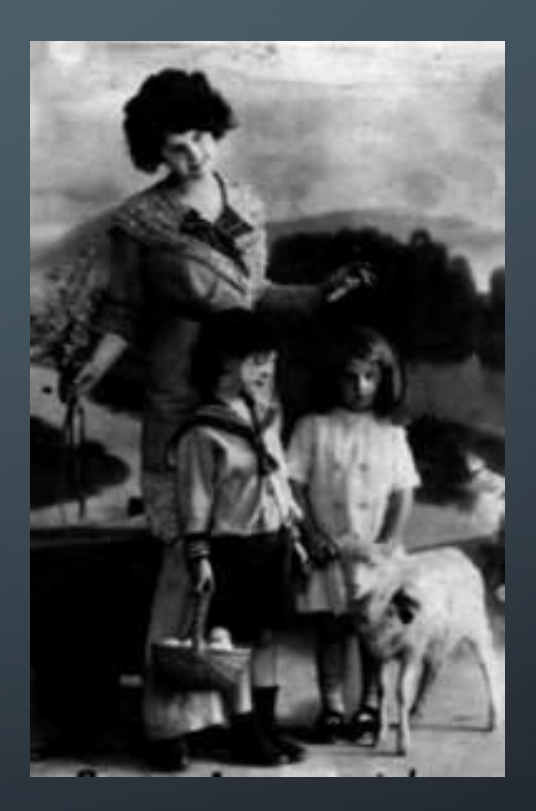

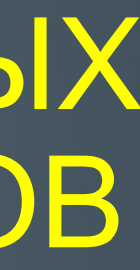

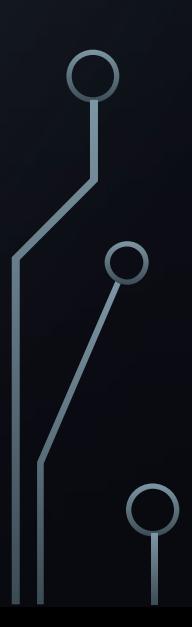